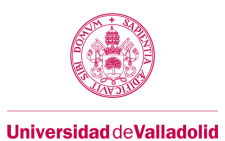

# **Guía docente de la asignatura**

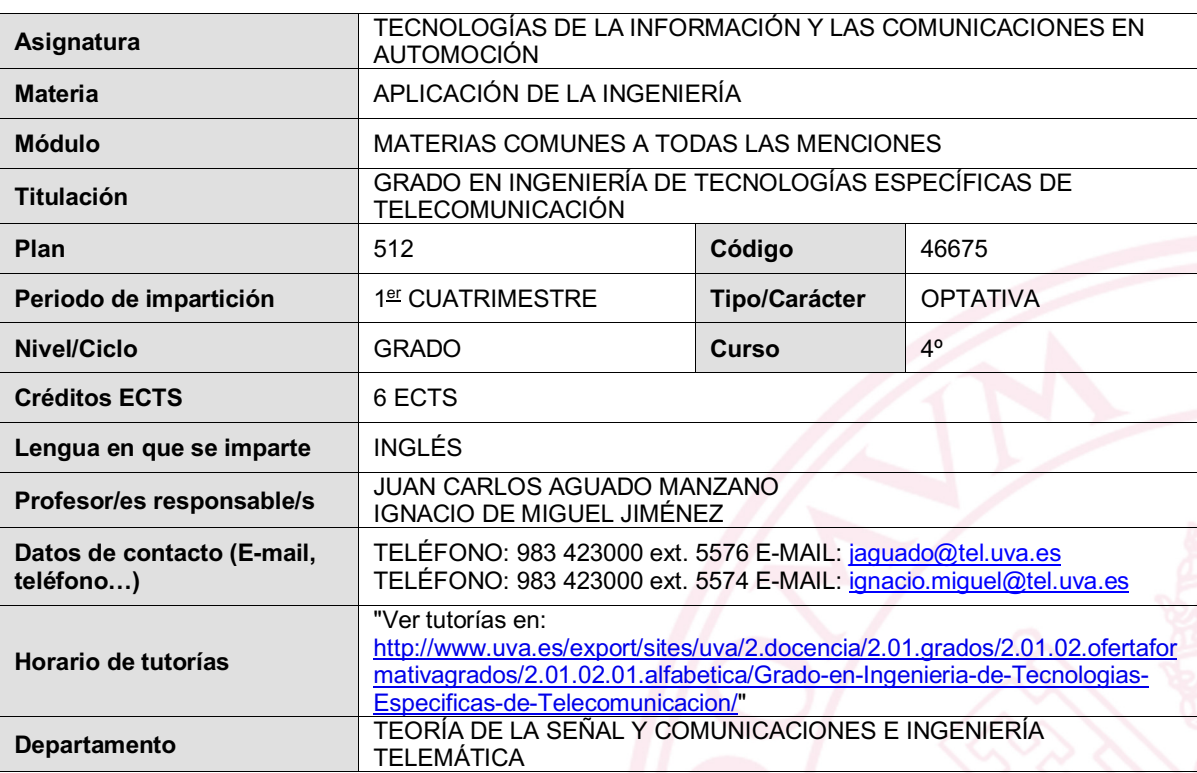

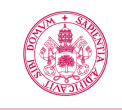

#### **1. Situación / Sentido de la Asignatura**

#### **1.1 Contextualización**

La industria automovilística lleva varias décadas introduciendo una cantidad considerablemente alta de electrónica dentro de los vehículos. Esto ha llevado necesariamente a la aparición de una tecnología de comunicaciones asociada que podemos dividir en comunicaciones intra-vehículo, comunicaciones intervehículo y comunicaciones vehículo-infraestructura.

El uso de comunicaciones en la industria automovilística proporciona mecanismos para facilitar la localización del vehículo, promover la seguridad, evitar accidentes, avisar del estado del tráfico y calcular rutas alternativas en caso de embotellamientos y, en general, aumentar el confort del conductor y los pasajeros integrando multitud de tecnologías de entretenimiento.

Así pues, el alumno deberá adquirir unos conocimientos básicos sobre las tecnologías de comunicación asociadas a la industria de automoción, entre ellas, los protocolos de comunicación específicos de esta industria como CAN bus, MOST o D2B. Los estudiantes deberán ser capaces de analizar y decodificar las trazas generadas por centralitas electrónicas (ECUs) en dichas redes de comunicaciones (para lo cual se emplearan maquetas de automóviles Mercedes disponibles en el laboratorio), interpretar las bases de datos de comandos del fabricante para cada dispositivo, utilizar el lenguaje de programación CAPL para diseñar dispositivos a nivel software para emular su comportamiento real, y utilizar un dispositivo denominado CANister para crear un prototipo de un dispositivo electrónico dentro del automóvil. Además, dentro de la fase de diseño de las unidades electrónicas también se incluirá la capacidad para realizar diagnóstico de dispositivos instalados en vehículos.

Esta asignatura se desarrolla en el Aula Mercedes-Benz gracias a un acuerdo de colaboración entre la Escuela Técnica Superior de Ingeniería de Telecomunicación y la empresa Daimler AG. El Aula dispone de material donado por la empresa e incluye maquetas de pruebas (test benches) y software utilizados en la propia empresa para el desarrollo de sus proyectos.

#### **1.2 Relación con otras materias**

Esta asignatura está especialmente relacionada con las "Materias Básicas de Telecomunicaciones". En la asignatura se desarrollarán conceptos relacionados con la materia "Fundamentos de Protocolos, Redes y Servicios Telemáticos". Esta materia proporciona los conocimientos básicos para comprender la estructura de los protocolos y su funcionamiento. Además, serán útiles también los conocimientos de "Fundamentos de Comunicaciones", dado que en esta materia se explican los conceptos básicos y se adquieren las herramientas elementales para ser capaz de comprender el funcionamiento de los sistemas a nivel de comunicación. Por otra parte, debido a que también se pretende que el alumno realice un pequeño diseño de un dispositivo a nivel software, se utilizarán las habilidades adquiridas en la asignatura instrumental "Programación".

#### **1.3 Prerrequisitos**

El alumno debe haber cursado la asignatura de "Programación" del "Bloque de Materias Instrumentales". Aparte de ésta, no existen condiciones previas excluyentes para cursar esta asignatura, aunque sí recomendaciones lógicas que el alumno debería tener en cuenta. Es recomendable haber cursado las materias "Fundamentos de Comunicaciones" y "Fundamentos de Protocolos, Redes y Servicios Telemáticos" del "Bloque de Materias Básicas de Telecomunicaciones".

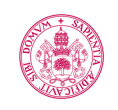

## **2. Competencias**

## **2.1 Generales**

- GE1. Capacidad para trabajar en diversos entornos como laboratorios y empresas, supervisados por profesionales especializados.
- GE3. Capacidad para desarrollar metodologías y destrezas de aprendizaje autónomo eficiente para la adaptación y actualización de nuevos conocimientos y avances científicos.
- GE2. Capacidad para trabajar en un grupo multidisciplinar y multilingüe, responsabilizándose de la dirección de actividades objeto de los proyectos del ámbito de su especialidad y consiguiendo resultados eficaces.
- GC1. Capacidad de organización, planificación y gestión del tiempo.
- GC2. Capacidad para comunicar, tanto por escrito como de forma oral, conocimientos, procedimientos, resultados e ideas relacionadas con las telecomunicaciones y la electrónica
- GC3. Capacidad para trabajar en cualquier contexto, individual o en grupo, de aprendizaje o profesional, local o internacional, desde el respeto a los derechos fundamentales, de igualdad de sexo, raza o religión y los principios de accesibilidad universal, así como la cultura de paz.

## **2.2 Específicas**

## **3. Objetivos**

Al finalizar la asignatura el alumno deberá ser capaz de:

- Utilizar herramientas software de análisis y diseño comerciales de dispositivos y aplicaciones de las TIC en automoción.
- Analizar y decodificar trazas de los protocolos básicos en el campo de la automoción.
- Enumerar y describir los parámetros de capa física más importantes de los protocolos básicos en el campo de la automoción.
- Enumerar y describir aplicaciones y servicios básicos de las TIC en el campo de la automoción.
- Enumerar y describir los elementos de comunicación básicos de las redes de comunicaciones intravehiculares, vehículo a vehículo y vehículo a infraestructura.
- Diseñar y programar aplicaciones y dispositivos para comunicaciones intra-vehiculares.
- Utilizar la documentación de fabricantes de dispositivos para la automoción para el desarrollo y análisis de dispositivos y aplicaciones TIC en automoción.
- Utilizar el inglés como lengua vehicular y mejorar su capacidad de comunicación en dicho lenguaje

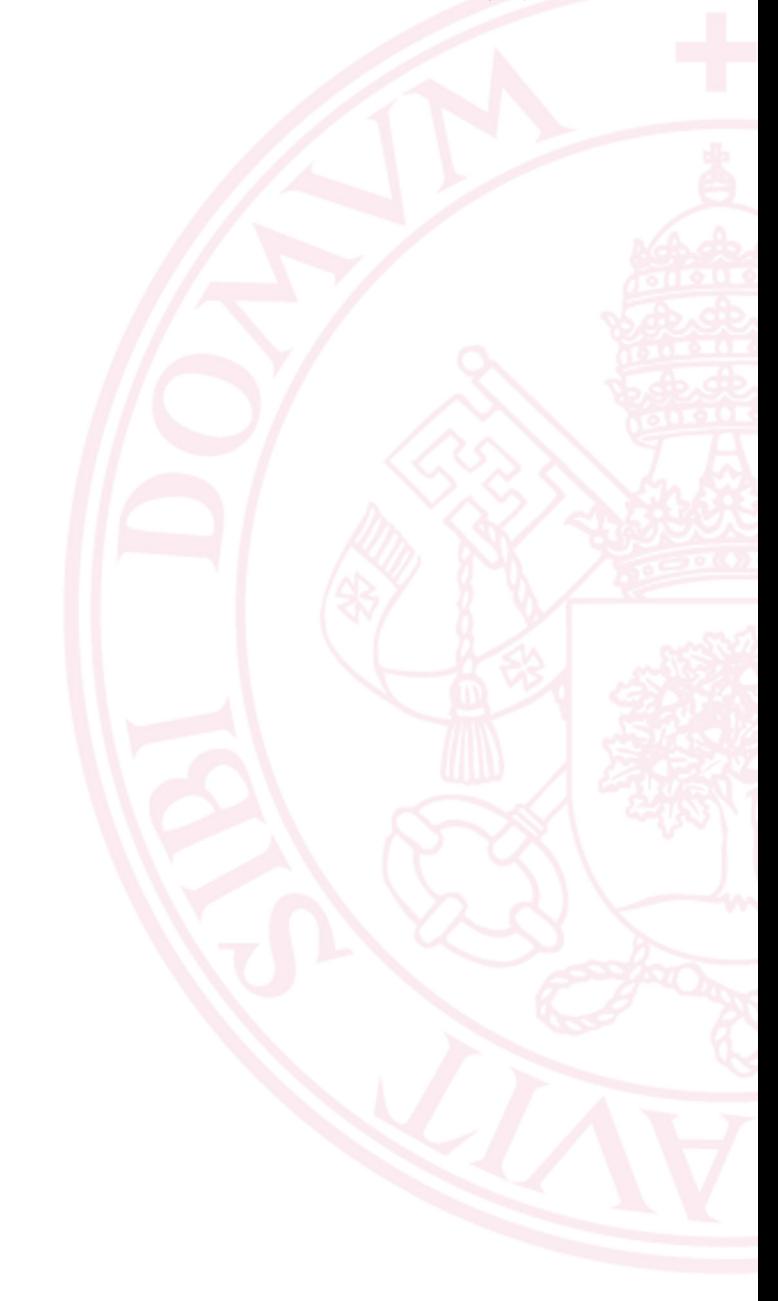

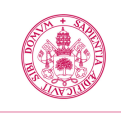

## **4. Tabla de dedicación del estudiante a la asignatura**

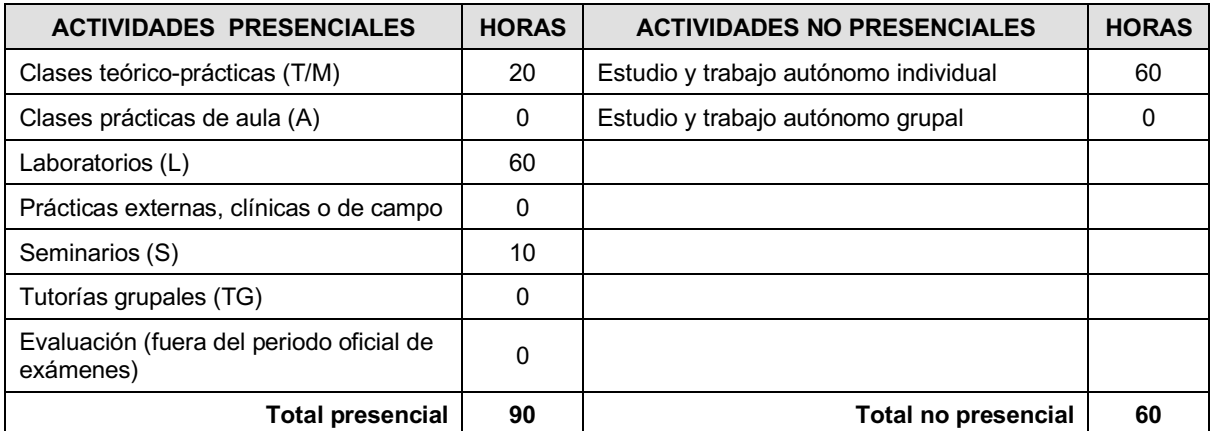

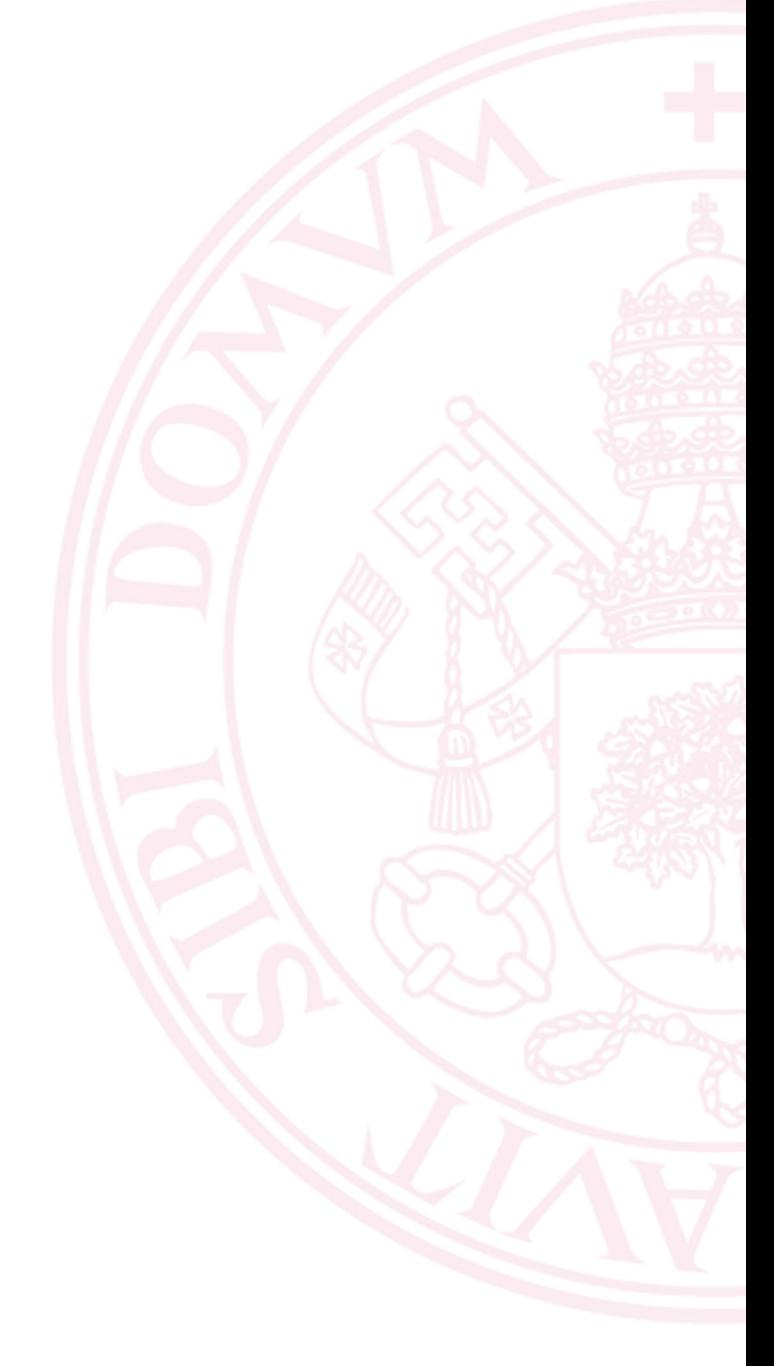

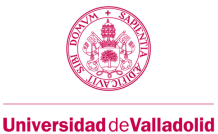

#### **5. Bloques temáticos**

## **Bloque 1: Comunicaciones intra-vehiculares, vehículo- infraestructura y vehículo-vehículo. Protocolo CAN**

Carga de trabajo en créditos ECTS:  $\boxed{1,7}$ 

#### **a. Contextualización y justificación**

Este bloque consta de un único tema y cinco prácticas. Proporciona todas las habilidades y conocimientos necesarios para que el alumno se desenvuelva correctamente en el ámbito de las comunicaciones intravehiculares. En concreto, cuando finalice el bloque no sólo debería ser capaz de enunciar y enumerar las características más importantes del protocolo CAN, sino que deberá haber adquirido mediante prácticas en el laboratorio las destrezas y habilidades necesarias para desenvolverse adecuadamente en el análisis de este protocolo y la emulación de dispositivos simples mediante software.

Además como parte de este bloque se hace una introducción a las comunicaciones vehículo – infraestructura, haciendo un estudio del servicio e-Call, estándar europeo obligatorio en automóviles a partir del año 2015, y de las comunicaciones vehículo a vehículo.

#### **b. Objetivos de aprendizaje**

Al finalizar este bloque temático, el alumno deberá ser capaz de:

- Utilizar herramientas software de análisis comerciales de dispositivos y aplicaciones de las TIC en automoción para el estándar CAN.
- Analizar y decodificar trazas del protocolo CAN, básico en el campo de automoción.
- Enumerar y describir los parámetros de capa física y superiores más importantes del protocolo CAN.
- Enumerar y describir los elementos de comunicación básicos de las redes de comunicaciones intravehiculares según el protocolo CAN.
- Diseñar y programar dispositivos simples para emular comunicaciones intra-vehiculares.
- Utilizar la documentación de fabricantes de dispositivos para la automoción para el desarrollo y análisis de dispositivos y aplicaciones TIC en automoción.
- Describir servicios de comunicaciones vehículo-infraestructura y vehículo a vehículo
- **c. Contenidos**

#### **TEMA 1: Introducción a la telemática en el automóvil.**

- 1.1 Comunicaciones intra-vehiculares.
- 1.2 Comunicaciones vehículo-infraestructura y vehículo-vehículo.

#### **TEMA 2: Comunicaciones Intra-Vehiculares. Bus CAN**

- 2.1 CAN: Controller Area Network.
- 2.2 CANoe: CAN Open Environment.
- **PRÁCTICA 1: Capa física del Bus CAN.**

**PRÁCTICA 2: Análisis de trazas CAN: Sistema de arranque, Tele-ayuda y control del volumen.**

**PRÁCTICA 3: Análisis de trazas CAN: Señales de airbag.**

**PRÁCTICA 4: Análisis de trazas CAN: Análisis de trazas reales.**

**PRÁCTICA 5: Envío de tramas en CAN.**

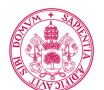

## **d. Métodos docentes**

- Clase magistral.
- Seminario.
- Prácticas de laboratorio.

### **e. Plan de trabajo**

Véase el Anexo I.

## **f. Evaluación**

La evaluación de la adquisición de competencias se basará en:

- Valoración de la actitud y participación del alumno en las actividades formativas.
- Informe realizado por grupos de alumnos sobre el caso práctico, que se entrega en laboratorio al finalizar la práctica.
- Prueba escrita al final del bloque.

## **g. Bibliografía básica**

- Transparencias proporcionadas por el profesor
- "CANoe, DENoe. CAN.LIN.MOST.FLEXRay Manual" Versión 5.2 Editado por Vector Informatik
- Guía para la interpretación del Transport Protocol: "TP Telegram and Warning Types"

## **h. Bibliografía complementaria**

- Wilfried Voss, *A Comprehensible Guide to Controller Area Network*,Second Edition, Copperhill media, 2005
- Dominique Paret, *Multiplexed Networks for Embedded Systems*, Wiley, 2007
- Gilbert Held, *Inter- and Intra-Vehicle Communications,* Auerbach Publications, 2008

#### **i. Recursos necesarios**

Serán necesarios los siguientes recursos, todos ellos facilitados por la UVa o el profesor:

- Bibliografía básica disponible en la página web (ver la sección Bloque 1.g.Bibliografía básica)
- Software Comercial CANoe de Vector
- Diversos test bench donados por Mercedes-Benz
- Un osciloscopio.
- Ordenadores.
- Dispositivos de acceso a la red intra-vehicular: CANCase, de la empresa Vector

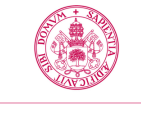

## **Bloque 2: Comunicaciones intra-vehiculares. Otros estándares y programación en CAPL**

Carga de trabajo en créditos ECTS:  $\boxed{1.7}$ 

### **a. Contextualización y justificación**

Este bloque consta de un único tema y tres prácticas. Dentro de las comunicaciones intra-vehiculares con CAN, no sólo es importante ser capaz de analizar con la documentación y software adecuado lo que está sucediendo dentro del vehículo, sino que además es necesario crear y emular nuevos dispositivos y aplicaciones. Por ello, en este bloque se proporcionan las herramientas necesarias para que el alumno sea capaz de cubrir estas necesidades de la industria de la automoción.

Además del protocolo CAN, que se encarga fundamentalmente de las comunicaciones entre elementos de seguridad y confort, existen otra serie de protocolos que están orientados a resolver las comunicaciones más orientadas al entretenimiento de los pasajeros del vehículo. El protocolo D2B y sobre todo el protocolo MOST, están presentes en la mayoría de automóviles de alta gama, para facilitar las comunicaciones entre dispositivos que requieren un ancho de banda mayor que los dispositivos CAN, como pueden ser los reproductores de música y video.

### **b. Objetivos de aprendizaje**

Al finalizar este bloque temático, el alumno deberá ser capaz de:

- Utilizar herramientas software de diseño comerciales de dispositivos y aplicaciones de las TIC en automoción para el estándar CAN.
- Analizar y decodificar trazas de los protocolos MOST y D2B, básico en el campo de automoción de alta y media gama.
- Enumerar y describir los parámetros de capa física y superiores más importantes de los estándares MOST y D2B.
- Diseñar y programar dispositivos complejos para emular comunicaciones intra-vehiculares.
- Utilizar la documentación de fabricantes de dispositivos para la automoción para el desarrollo y análisis de dispositivos y aplicaciones TIC en automoción.

## **c. Contenidos**

#### **TEMA 3: Programación en CAPL**

- 3.1 Elementos necesarios para simular una ECU
- 3.2 Estructura de las bases de datos de mensajes en CANoe
- 3.3 Programación en CAPL en el entorno CANoe
- 3.4 Diseño de interfaces gráficas con Panel Designer

**TEMA 4: Comunicaciones Intra-Vehiculares. Otros estándares**

- 4.1 Fundamentos de MOST.
- 4.2 Fundamentos de D2B.
- **PRÁCTICA 6: Programación en CAPL.**
- **PRÁCTICA 7: Análisis de anillos D2B.**

**PRÁCTICA 8: Análisis de anillos MOST.**

**d. Métodos docentes**

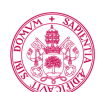

Guía docente de la asignatura

**Universidad deValladolid** 

- Clase magistral.
- Seminario.
- Prácticas de laboratorio.

## **e. Plan de trabajo**

Véase el Anexo I.

## **f. Evaluación**

La evaluación de la adquisición de competencias se basará en:

- Valoración de la actitud y participación del alumno en las actividades formativas.
- Informe realizado por grupos de alumnos sobre el caso práctico, que se entrega en laboratorio al finalizar la práctica.
- Prueba escrita al final del bloque.

## **g. Bibliografía básica**

- Transparencias proporcionadas por el profesor
- "CANoe, DENoe. CAN.LIN.MOST.FLEXRay Manual" Versión 5.2 Editado por Vector
- Guía para la interpretación del Transport Protocol: "TP Telegram and Warning Types"
- "D2B Optical Basic Protocols" Versión 2.5 Editado por C&C Electronics
- "MOST Function Catalog" Versión 2.0, MOST Corporation
- "MOST Especification" Versión 2.5 MOST Corporation

## **h. Bibliografía complementaria**

- Wilfried Voss, *A Comprehensible Guide to Controller Area Network*,Second Edition, Copperhill media, 2005
- Dominique Paret, *Multiplexed Networks for Embedded Systems*, Wiley, 2007
- Gilbert Held, *Inter- and Intra-Vehicle Communications,* Auerbach Publications, 2008

## **i. Recursos necesarios**

Serán necesarios los siguientes recursos, todos ellos facilitados por la UVa o el profesor:

- Bibliografía básica disponible en la página web (ver la sección Bloque 2.g.Bibliografía básica).
- Software Comercial CANoe de Vector
- Diversos test-bed donados por Mercedes-Benz
- **Ordenadores**
- Dispositivos de acceso a la red intra-vehicular: CANCase, de la empresa Vector y Optolizer para acceso a redes D2B y MOST.

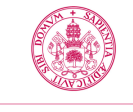

## **Bloque 3: Diseño y diagnóstico de ECUs**

**Carga de trabajo en créditos ECTS:** 2,6

## **a. Contextualización y justificación**

Este bloque consta de dos temas y dos prácticas. Por un lado se trata de proporcionar al alumno una introducción sobre el proceso de diseño una nueva ECU a partir de una serie de especificaciones funcionales básicas. Por ello en este bloque el estudiante aprenderá a utilizar herramientas para el prototipado rápido de nuevas ECUs, y se le requerirá diseñar un prototipo de ECU a partir de una serie de especificaciones.

Por otro lado, como una parte esencial del diseño de nuevos dispositivos se encuentra también el describir procesos que permitan diagnosticar dichos dispositivos una vez instalados en el automóvil. Así pues, se dedicará una parte del tiempo de este bloque a analizar las herramientas disponibles para realizar el diagnóstico automático y a estudiar el uso de Data Loggers para el monitorizado de los dispositivos electrónicos embarcados.

Además en este bloque se buscará fomentar el trabajo autónomo del estudiante, por lo que la forma de evaluación y el rol que ejerce el profesor en el aula cambian substancialmente con respecto a los bloques anteriores.

## **b. Objetivos de aprendizaje**

Al finalizar este bloque temático, el alumno deberá ser capaz de:

- Utilizar herramientas software de diseño comerciales de dispositivos y aplicaciones de las TIC en automoción para el estándar CAN.
- Analizar y decodificar trazas de los protocolos UDS (Unified Diagnostic Services) y ODB (On Board Diagnostics) para diagnóstico de dispositivos electrónicos
- Enumerar y describir los parámetros de capa física y superiores más importantes del estándar UDS.
- Diseñar y programar dispositivos complejos para emular comunicaciones intra-vehiculares.
- Utilizar la documentación de fabricantes de dispositivos para la automoción para el desarrollo y análisis de dispositivos y aplicaciones TIC en automoción.
- Trabajar de forma relativamente autónoma en pequeños proyectos relacionados con la temática de la asignatura.

### **c. Contenidos**

#### **TEMA 5: Diseño y diagnóstico de unidades electrónicas**

- 5.1 Prototipado rápido mediante herramientas de diseño: Ejemplo: CANister y su configuración
- 5.2 Funciones C para programación avanzada del CANister

## **TEMA 6: Diagnóstico de unidades electrónicas**

- 6.1 Introducción a la diagnosis en automoción. On-Board/Off-Board Diagnosis
- 6.2 OSEK Network Management
- 6.3 Fundamentos del Unified Diagnostic System (UDS)

**PRÁCTICA 9: Simulación de una ECU utilizando CANister: Desarrollo de un dispositivo alcoholímetro. PRACTICA 10: Diagnóstico de ECUs en automoción.**

#### **d. Métodos docentes**

Guía docente de la asignatura

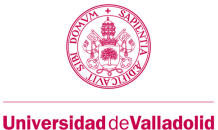

- Clase magistral.
- Seminario.
- Trabajo en el laboratorio

#### **e. Plan de trabajo**

Véase el Anexo I.

## **f. Evaluación**

La evaluación de este bloque estará centrada en valorar la autonomía y el nivel de desempeño que el alumno ha desarrollado a lo largo de la asignatura de tal forma que sea capaz de desarrollar un trabajo relacionado con la asignatura cubriendo una serie de objetivos con la menor ayuda posible. La idea es simular un entorno de trabajo, en el que si bien puede haber alguien que pueda puntualmente ayudar al hoy alumno a resolver problemas específicos de su trabajo, lo normal es que sea él mismo quien tenga que resolver por sí solo los diferentes obstáculos que vayan apareciendo. Por lo tanto la evaluación de estas competencias se hará en base a:

- Informe y programas realizados por los grupos de alumnos sobre el caso práctico, que se entregarán en el laboratorio al finalizar la práctica. Estos elementos servirán para saber qué objetivos han logrado cubrir correctamente.
- Valoración de la actitud y participación del alumno en las actividades formativas: Cada uno de los objetivos detallados en la guía de la práctica tendrán asociada una puntuación máxima. Esta solo se recibirá si el alumno es capaz de desarrollar la tarea de forma completamente autónoma. En el caso de que necesite ayuda para resolver cualquiera de los objetivos, el profesor modulará la nota final para dicho objetivo dependiendo del nivel de ayuda requerida.

## **g. Bibliografía básica**

- Transparencias proporcionadas por el profesor
- "CANoe, DENoe. CAN.LIN.MOST.FLEXRay Manual" Versión 5.2 Editado por Vector
- Guía para la interpretación del Transport Protocol: "TP Telegram and Warning Types"
- "Canister Configurator Manual" Versión 3.0 Editado por Vector
- CANdelaStudio View

#### **h. Bibliografía complementaria**

- Wilfried Voss, *A Comprehensible Guide to Controller Area Network*,Second Edition, Copperhill media, 2005
- Dominique Paret, *Multiplexed Networks for Embedded Systems*, Wiley, 2007
- Gilbert Held, *Inter- and Intra-Vehicle Communications,* Auerbach Publications, 2008

#### **i. Recursos necesarios**

Serán necesarios los siguientes recursos, todos ellos facilitados por la UVa o el profesor:

• Bibliografía básica disponible en la página web (ver la sección Bloque 2.g.Bibliografía básica).

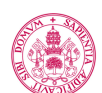

- **Universidad deValladolid** 
	- Software Comercial CANoe de Vector
	- Diversos test-bed donados por Mercedes-Benz
	- Ordenadores
	- Dispositivos de acceso a la red intra-vehicular: CANCase, de la empresa Vector
	- Dispositivos de emulación de ECUs: CANister, de la empresa Vector
	- Dispositvo DataLogger BluePilot de la empresa Telemotive

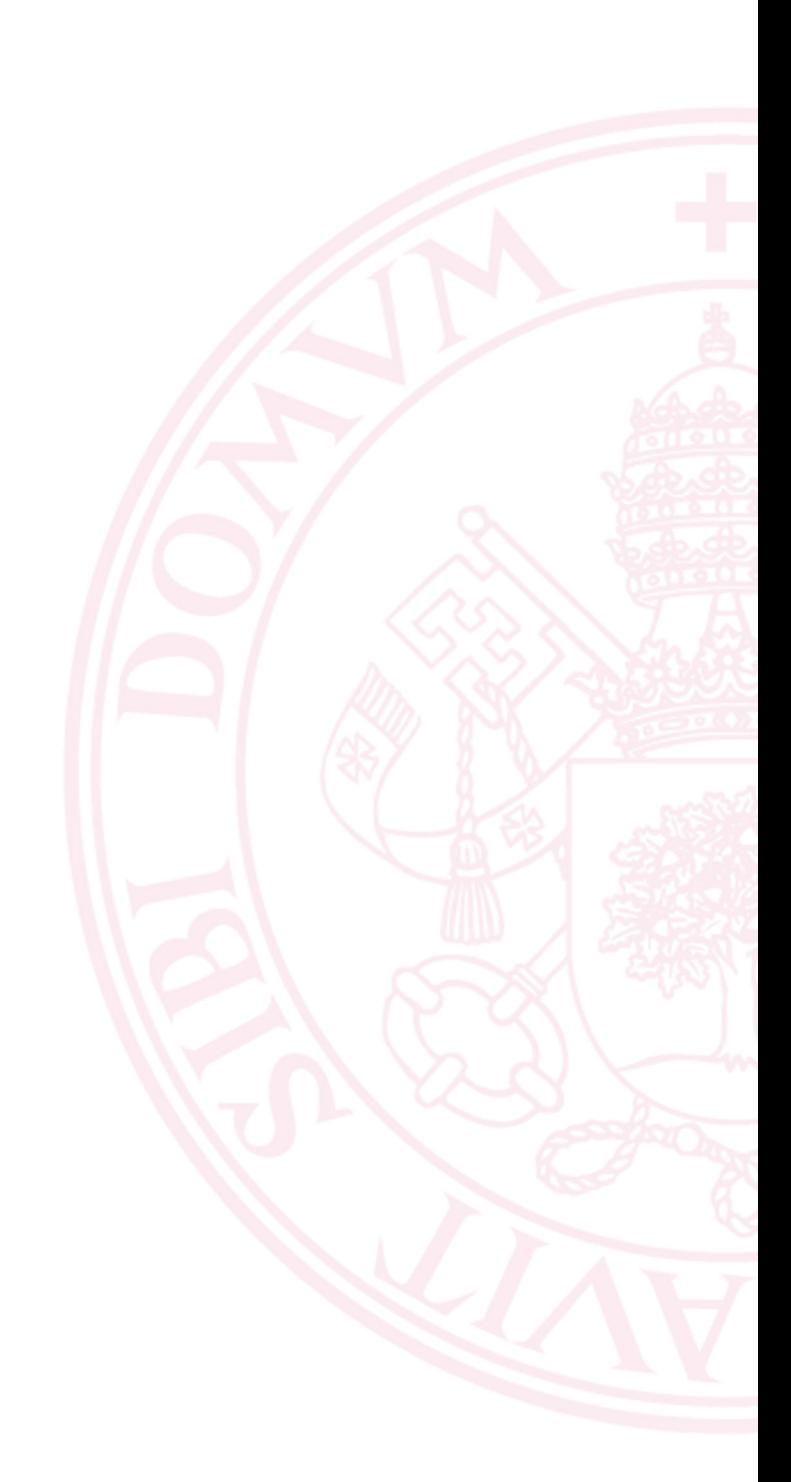

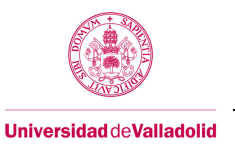

## **6. Temporalización (por bloques temáticos)**

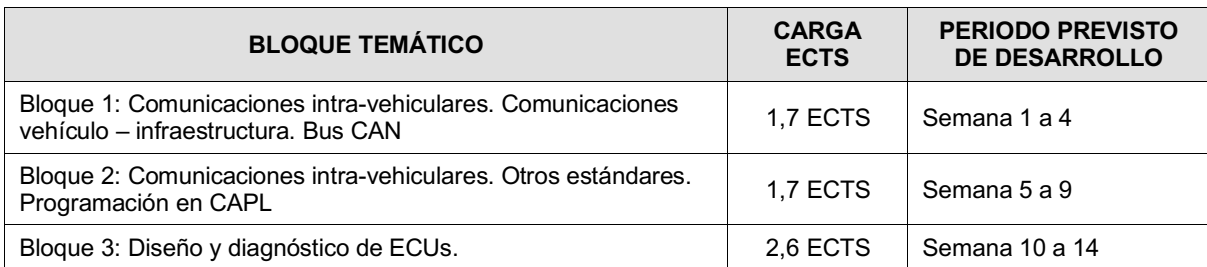

## **7. Sistema de calificaciones – Tabla resumen**

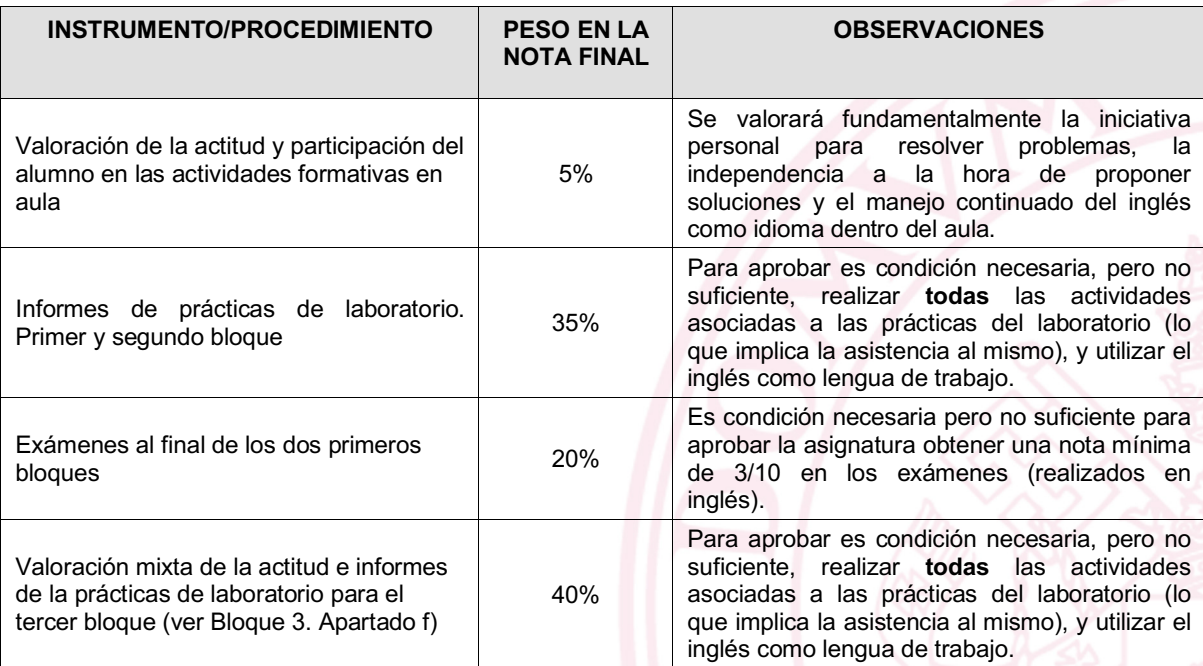

Si no se alcanzan los requisitos mínimos la calificación de la asignatura se obtendrá como el mínimo entre la calificación resultante de aplicar la ponderación anterior y 4,5.

En el caso de que un alumno no alcance el aprobado por no cumplir alguna de las condiciones anteriores, podrá tanto en convocatoria ordinaria como extraordinaria:

- En el caso de que el alumno no haya superado la nota mínima de cualquiera de los exámenes del primer y segundo bloque en convocatoria ordinaria, podrá realizar una segunda prueba en convocatoria ordinaria con el objetivo de superar la nota mínima exigida. Sin embargo, para el cálculo de la nota final de la asignatura se utilizará la primera nota obtenida en el examen en convocatoria ordinaria.
- Si faltara por realizar una única sesión de laboratorio (cuatro horas), el alumno tendrá oportunidad de realizarla en convocatoria extraordinaria y/o ordinaria.

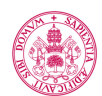

- Si faltaran por realizar dos sesiones de laboratorio, el alumno tendrá oportunidad de realizar una en convocatoria ordinaria y otra en extraordinaria. En la convocatoria ordinaria se calculará la nota como el mínimo entre la calificación resultante de aplicar la ponderación anterior y 4,5.
	- En caso de haber realizado todos los informes de laboratorio pero no llegar a la nota mínima requerida para aprobar la asignatura, se le mantendrá la nota que hubiera obtenido en los informes y la valoración de la actividad en el laboratorio y podrá presentarse a examen escrito correspondiente al 20% de la nota.
	- En el caso de que el alumno haya dejado de realizar más de dos sesiones prácticas de laboratorio con sus respectivos informes, no podrá presentarse en convocatoria extraordinaria y/o ordinaria y su nota será No Presentado en la convocatoria extraordinaria y Suspenso en la ordinaria (cuya nota numérica se calculará como se especificó anteriormente).

## **8. Consideraciones finales**

- El Anexo I mencionado en la guía, donde se describe la planificación detallada, se entregará al comienzo de la asignatura.
- Debido al manejo de instrumental y documentación donados por la empresa Daimler AG, el alumno deberá firmar un acuerdo de confidencialidad al comienzo de la asignatura. La no firma del acuerdo supone la renuncia del alumno a ser evaluado y a participar en las clases de la asignatura. En el anexo se puede encontrar la copia del acuerdo que se debe firmar para que pueda consultarla antes de matricularse en la asignatura.
- Debido a la naturaleza de la asignatura el número de alumnos está limitado a 10 alumnos por grupo de laboratorio. Los alumnos que se matriculen deberán tener disponibilidad para acudir a cualquiera de los dos grupos de laboratorio.

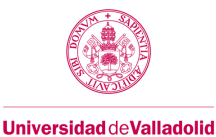

## **Confidential Agreement between the Aula Mercedes-Benz students and the ETSIT of Valladolid**

In order to assure the intellectual property of Daimler AG, as well as of the strictness in the management of information and resources available in the Aula Mercedes Benz, the student is aware and accepts that:

- **I.-** It is strictly forbidden the partial or complete copy of any file or data stored in the workstations.
- **II.-** The documentation of the Aula Mercedes-Benz is intellectual property of Daimler AG. It is strictly forbidden the partial or complete copy/distribution to third parties of any theory, exercises nor annexes. The student will assure the confidentiality of the material entrusted to him. It is also forbidden the distribution of the login and passwords to access the Aula Mercedes-Benz web site private area. The ETSIT keeps the right to record and register any access to the Aula Mercedes-Benz web site private area.
- **III.-** It is strictly forbidden to extract any devices or parts unless express authorization of the teachers/Aula technical staff. The Aula Mercedes-Benz laboratory has been equipped with a camera that registers any access to the room. The student is aware that the ETSIT keeps the right to keep a video record in order to guarantee the fulfillment of this article.
- **IV.-** It is strictly forbidden to make any picture (cameras, mobiles phones…) of the Aula Mercedes-Benz devices or workstation screen captures.
- **V.-** The student will follow at any moment the instructions and guidelines instructed by the teachers and Aula Mercedes technical staff.
- **VI.-** The access to the Aula Mercedes-Benz is restricted and limited to the teachers, technical staff and students registered in the course "Tecnologías de la Información y las Comunicaciones en Automoción". The access of third parties or companies which are not directly related to the Aula Mercedes Benz will be previously communicated and authorized by Daimler AG.

ETSIT Valladolid, \_\_\_\_\_\_\_\_\_\_\_\_\_\_\_\_\_\_\_ (Date)

Teacher in charge:

Student:

E-mail:

(Signature) (Signature)